#### Exercise Sheet 7

### Exercise 1 (AWS Import/Export vs. Internet)

Scenario: Your local time in Frankfurt am Main is 09:00 and it is a Monday. You need to copy 3 TB of data into the storage service S3. Two possible ways exist to solve this challenge.

- 1. You start to upload the 3 TB of data to S3 immediately at 09:00 via the internet. Consider the data rate between your computer and S3 is 100 Mbit/s.
- 2. You use the AWS Import/Export service [1]. Therefore you copy the data to a Hard Disk Drive which is connected via USB 3.0. The transfer rate (for write) is 125 MB/s.

After you copied the data, you need to pack the HDD into a parcel and send it via a package delivery company to Amazon. All popular global package delivery companies like DHL, UPS and FedEx can deliver a parcel from Frankfurt am Main in less than 24 hours to most places in Europe.

You need 15 Minutes to put the HDD into a parcel and another 15 Minutes to bring the parcel to the branch office of your favorite package delivery company.

The manager of the branch office of the global package delivery company told you that the parcel must arrive at the branch office no later than 16:30 to arrive at Amazon in Ireland at 9:00 (GMT) the next working day.

An Amazon employee needs to copy the data from the HDD to the S3 service. The transfer rate of the HDD (for read) is 150 MB/s. Consider 3 hours additional overhead for the in-house mail at Amazon to ship the HDD to the correct employee.

Your tasks:

- 1. Calculate for both scenarios, how long it takes until the data is copied to S3.
- 2. Calculate the data rate of the second scenario.

[1] http://aws.amazon.com/importexport/

#### Exercise 2 (Interacting with Storage Services)

1. Four HTTP methods are enough to work with resources inside storage services like S3 or Google Cloud Storage. Write the HTTP methods into the table.

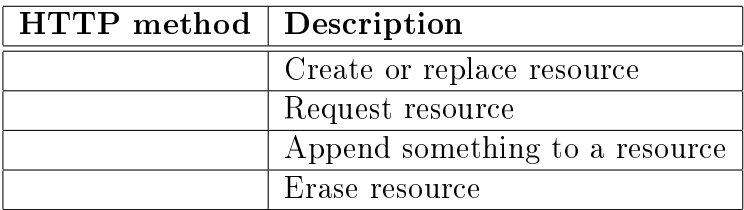

2. Why is it recommendable, that storage services do not only implement support for the four HTTP methods of subtask 1, but also for the HTTP method HEAD?

## Exercise 3 (Different Cloud Services)

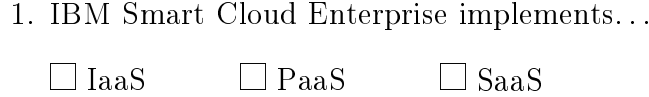

2. Google Cloud Print implements. . .

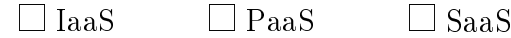

3. Amazon S3 implements. . .

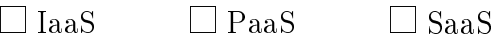

4. Google App Engine implements. . .

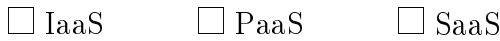

5. Amazon EC2 implements. . .

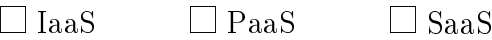

6. AppScale implements. . .

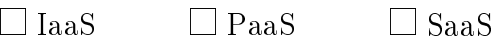

7. Google Cloud Storage implements. . .

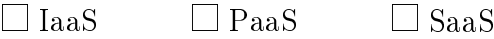

- 8. Google Compute Engine implements. . .
	- $\Box$  IaaS  $\Box$  PaaS  $\Box$  SaaS
- 9. Microsoft Windows Azure implements. . .

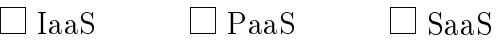

10. HP Cloud Compute implements. . .

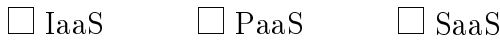

# Exercise 4 (Functioning of some Cloud Services)

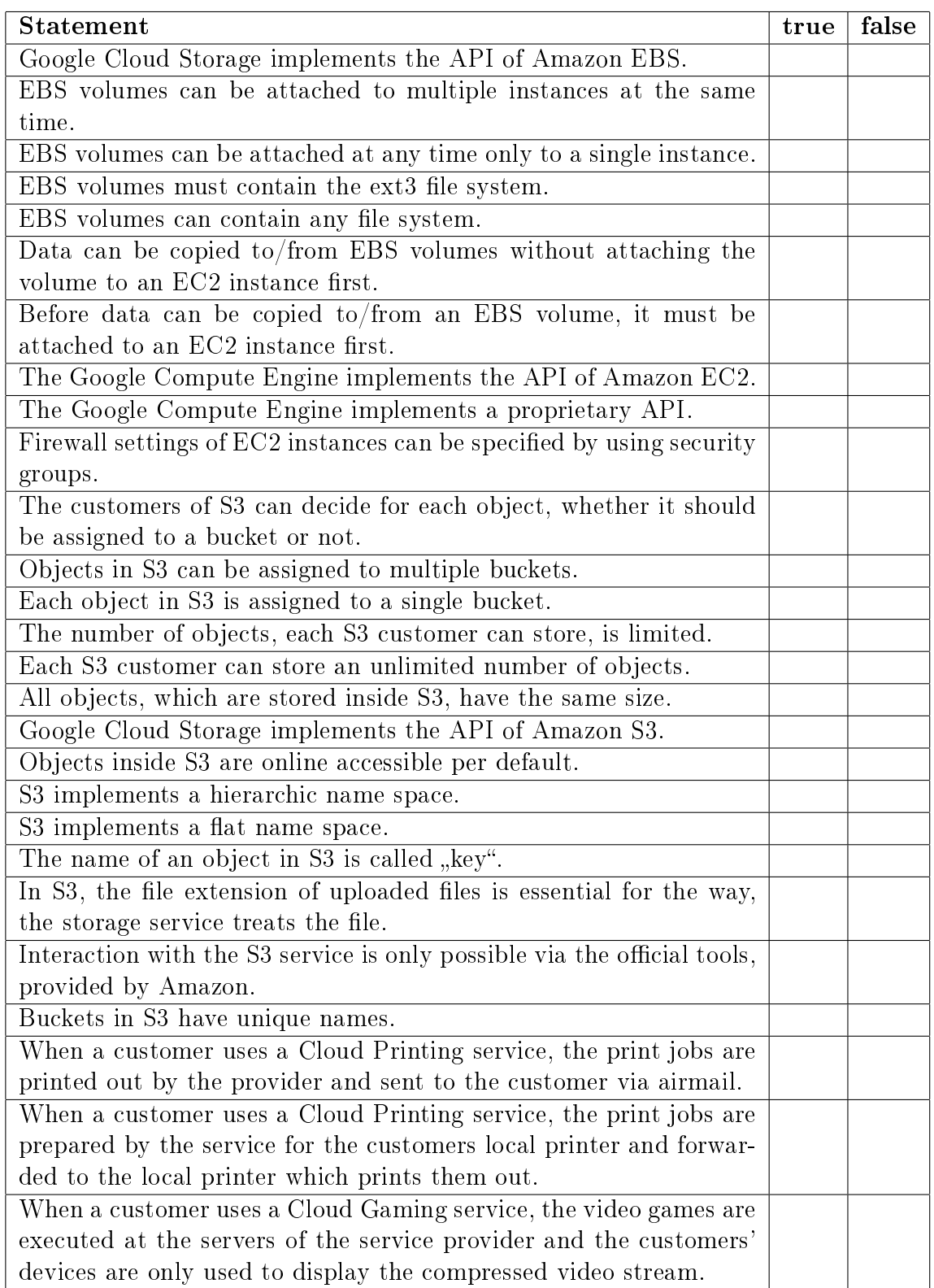